Simulirati rad bankomata čiji je rad opisan sledećim dijagramom stanja i tabelom prelaska iz stanje u stanje.

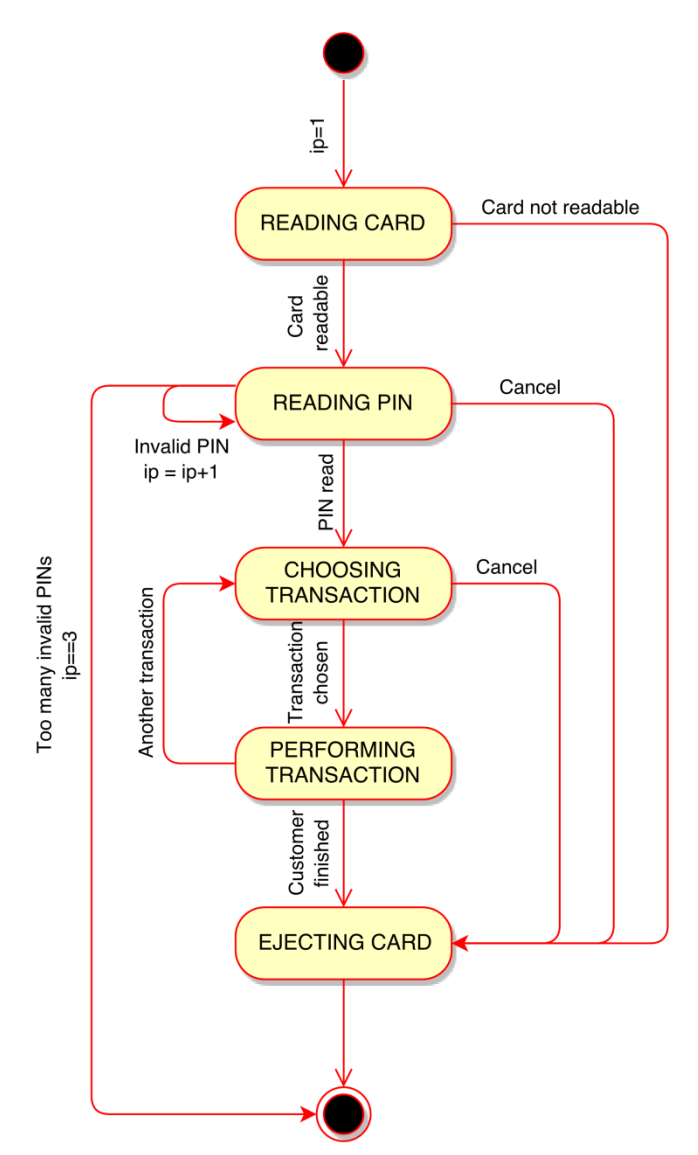

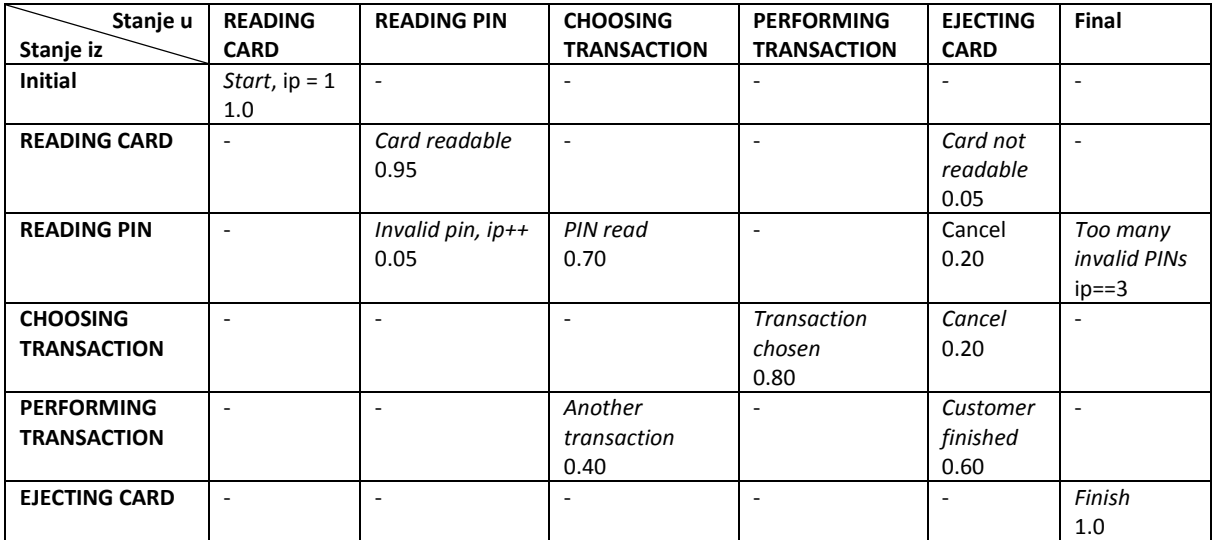

## Rešenje:

Kod ovog rešenja stanja su deklarisana kao nabrojivi tip (enum). Događaji su predastavljeni kao klase. Promena stanja u klasi dijagrama stanja (statechart) se odigrava kroz preoprerećenu (overloaded) funkciju tranzicija koja za prosleđeni objekat događaja poziva odgovarajuću funkciju tranzicije (polimorfizam) i dovodi do promene stanja u kome se bankomat nalazi.

```
#include <iostream>
#include <ctime>
#include <cstdlib>
using namespace std;
// Funkcija vraca slucajan broj na intervalu od 0 do 1
double random() { return rand() / (1.0*RAND MAX); }
// Stanja
enum state {
 reading card, \frac{1}{2} // Citanje kartice
reading pin, \frac{1}{2} // Citanje PINa
 choosing_transaction, // Izabiranje transakcije
  performing_transaction, // Transakcija
 ejecting card 1/ Vracanje kartice
};
// Procitana kartica
class card readable {};
// Ucitan pin kartice
class pin read {};
// Izabrana transakcija
class transaction chosen {};
// Transakcija je zavrsena
class customer finished {};
// Kartica nije procitana
class card not readable {};
// Otkazujem
class cancel {};
// Jos jedna transakcija
class another transaction {};
// Pogresan PIN
class invalid pin {};
// Dijagram stanja
class statechart {
   // Zastavica prelaska u zavrsno stanje
   bool _final;
   // Tekuce stanje
  state current;
public:
   // Konstruktor
  statechart() {}
   // Postavljamo pocetno stanje
   void initial(const state s) {
    current = s;
 }
   // Tranzicija iz stanja u stanje za dogadjaj card_readable
  void transition(card_readable)
if( current == reading card) {
current = reading pin;
       cout << "READING_PIN" << endl;
     }
     else {
      cerr << "Error" << endl;
       exit(1);
     }
   }
   // Tranzicija iz stanja u stanje za dogadjaj pin_read
   void transition(pin_read) {
    if( current == reading pin) {
      current = choosing transform; cout << "CHOOSING_TRANSACTION" << endl;
    \mathbf{1} else {
```

```
 cerr << "Error" << endl;
     ext(1); }
  } 
   // Tranzicija iz stanja u stanje za dogadjaj invalid_pin
  void transition(invalid_pin) {
   if( current == reading pin) {
current = reading pin;
cout << "READING PIN" << endl;
    }
    else {
      cerr << "Error" << endl;
     ext(1); }
 \overline{ }.<br>// Tranzicija iz stanja u stanje za dogadjaj transaction chosen
 void transition(transaction chosen) {
    if( current == choosing transaction) {
     current = performing transaction;
      cout << "PERFORMING_TRANSACTION" << endl;
    }
    else {
      cerr << "Error" << endl;
     ext(1); } 
  } 
   // Tranzicija iz stanja u stanje za dogadjaj customer_finished
 void transition(customer_finished) {
   if( current == performing transaction) {
      current = ejecting card; cout << "EJECTING_CARD" << endl;
     }
    else {
      cerr << "Error" << endl;
     exit(1);
     } 
  }
  // Tranzicija iz stanja u stanje za dogadjaj card_not_readable
  void transition(card_not_readable) {
 if(_current == reading_card) {
current = ejecting card; cout << "EJECTING_CARD" << endl;
     } 
    else {
      cerr << "Error" << endl;
     ext(1); } 
   } 
   // Tranzicija iz stanja u stanje za dogadjaj cancel
  void transition(cancel) {
   if( current == reading pin ||current == choosing transaction) {
current = ejecting card;
      cout << "EJECTING_CARD" << endl;
     }
    else {
      cerr << "Error" << endl;
     ext(1); } 
  } 
  // Tranzicija iz stanja u stanje za dogadjaj another_transaction
 void transition(another transaction) {
   if( current == performing transaction)
     current = choosing transaction;
      cout << "CHOOSING_TRANSACTION" << endl;
 }
    else {
      cerr << "Error" << endl;
      exit(1);
    }
  }
public:
  // Postavi u finalno stanje i vrati da li je u finalnom stanju
                                       { return final; }<br>{ _ffinal = f; }
 void set final (const bool f)
  // Postavi i vrati tekuce stanje
 void set current(const state s) { current = s;
 state get_current() const { return _current; }
```
};

```
int main() {
   // Brojac pogresno unetih PIN-ova
  size t ip = 1; // Objekat dijagrama stanja
   statechart sc;
 // Seme generatora slucajnih brojeva iniciramo vremenom. 
 // Na ovaj nacin sa svakim izvresenjem programa dobijamo druge vrednosti stanja.
   srand(time(NULL));
   // Postavljamo pocetno stanje
  sc.initial(reading card);
  cout << "READING CARD" << endl;
   // Prolazimo kroz sva stanja dijagrama stanja dok ne dodjemo do finalnog
  while(sc.get current() != ejecting card) {
    if(sc.get current()==reading card) {
     double \overline{p} = random();
     if(p<=0.05) {
       sc.transition(card_not_readable());
        sc.set_final(true);
       }
       else {
        sc.transition(card_readable());
       }
     }
     else if(sc.get_current()==reading_pin) {
      double p = random();
      if (p < 0.20) {
        sc.transition(cancel());
       sc.set_final(true);
 }
       else if(p<=0.25) {
        if(ip<3) {
         sc.transition(invalid pin());
           ++ip;
 }
         else {
         sc.set final(true);
         }
       }
       else {
       sc.transition(pin_read());
       }
 }
    else if(sc.get current()==choosing transaction) {
double p = random();
 if(p<=0.20) {
       sc.transition(cancel());
        sc.set_final(true);
 }
       else {
       sc.transition(transaction chosen());
       }
 }
    else if(sc.get current()==performing_transaction) {
     double p = random();
      if(p<=0.40) {
        sc.transition(another transaction());
 }
      else {
        sc.transition(customer_finished());
       sc.set final(true);
       }
     }
  \overline{ } return 0;
}
```